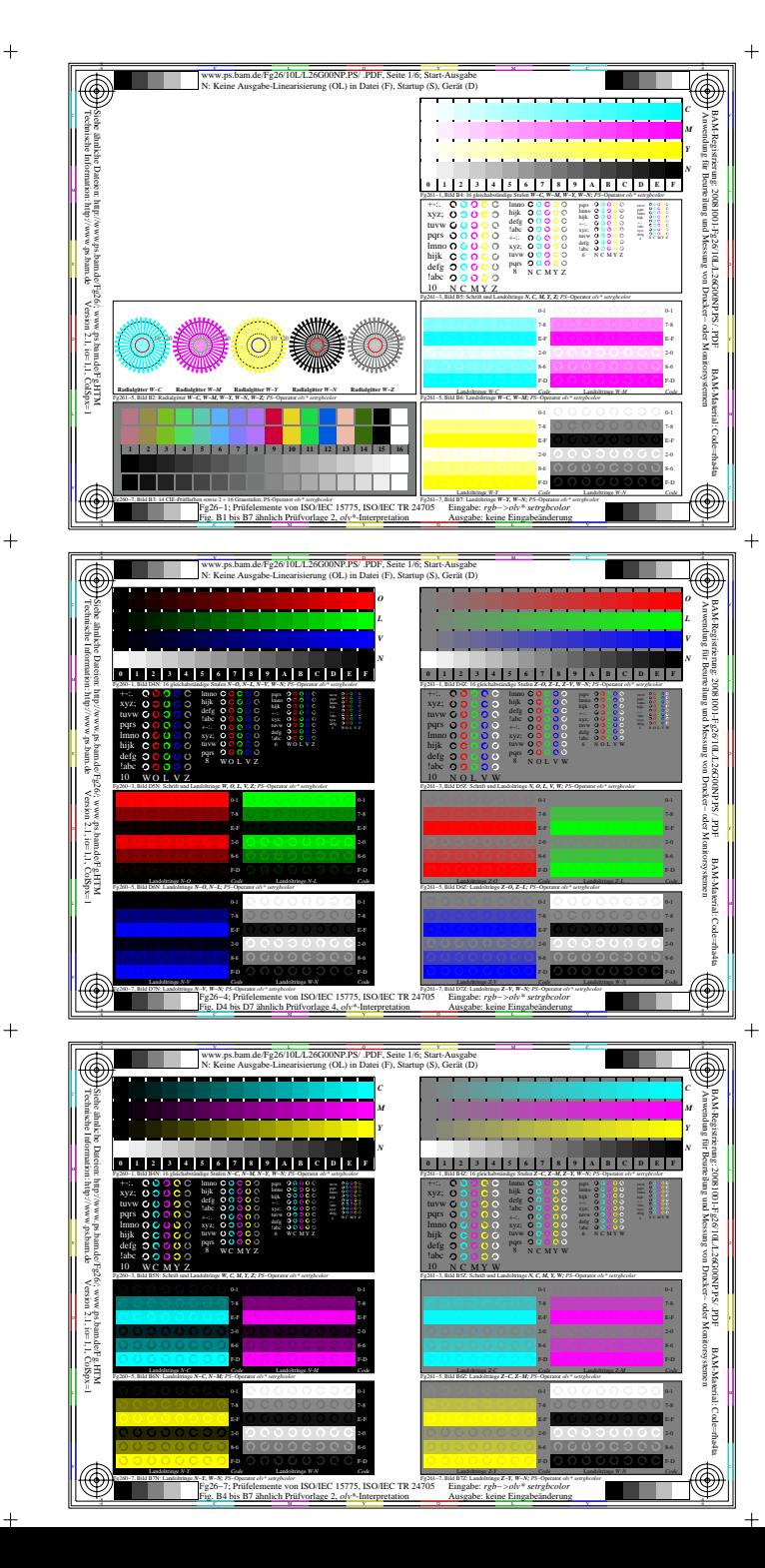

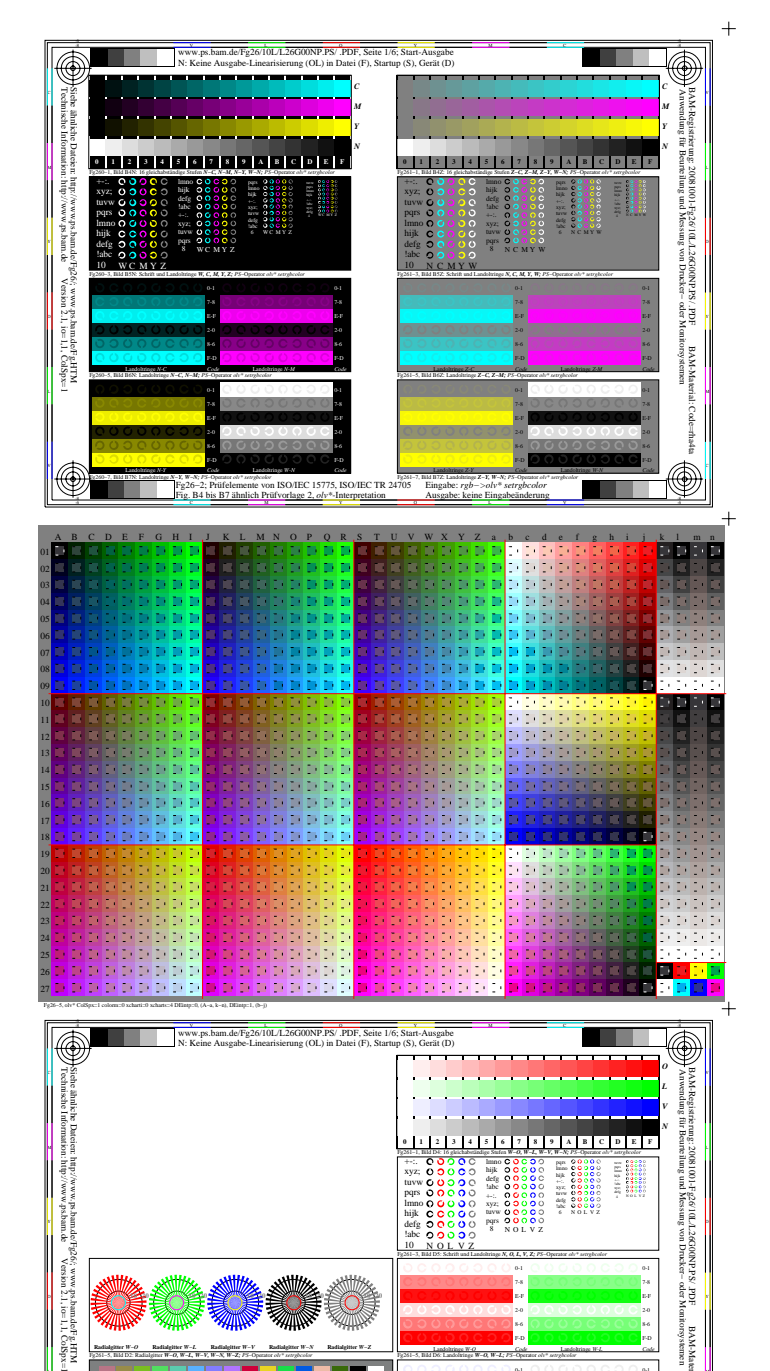

Fg26−8, olv\*

-6

**Radialgitter** *W−O*

Fg261−5, Bild D2: Radialgitter *W−O, W−L, W−V, W−N, W−Z; PS*−Operator *olv\* setrgbcolor* 

**Radialgitter** *W−V*

 **1 2 3 4 5 6 7 8 9 10 11 12 13 14 15 16**

**Radialgitter** *W−N*

C M Y O Fg26−8; Prüfelemente von ISO/IEC 15775, ISO/IEC TR 24705 Fig. D1 bis D7 ähnlich Prüfvorlage 4, *olv\**-Interpretation

**Radialgitter** *W−Z*

Fg260−7, Bild D3: 14 CIE-Prüffarben sowie 2 + 16 Graustufen; PS-Operator *olv\* setrgbcolor* Fg261−7, Bild D7: Landoltringe *W−V, W−N; PS*−Operator *olv\* setrgbcolor* 

V C

L M

Fg261−5, Bild D6: Landoltringe *W−O, W−L; PS*−Operator *olv\* setrgbcolor*  F-D

> E-F 7-8

F-D

E-F 7-8 0-1

> $\bigcirc$ -6

BAM-Material: Code=rha4ta

-Mai<br>H

Landoltringe *W-L Code*

Landoltringe *W-N Code*

Landoltringe *W-O Code*

Landoltringe *W-V Code*

Eingabe: *rgb* Ausgabe: keine Eingabeänderung

**Radialgitter** *W−L*

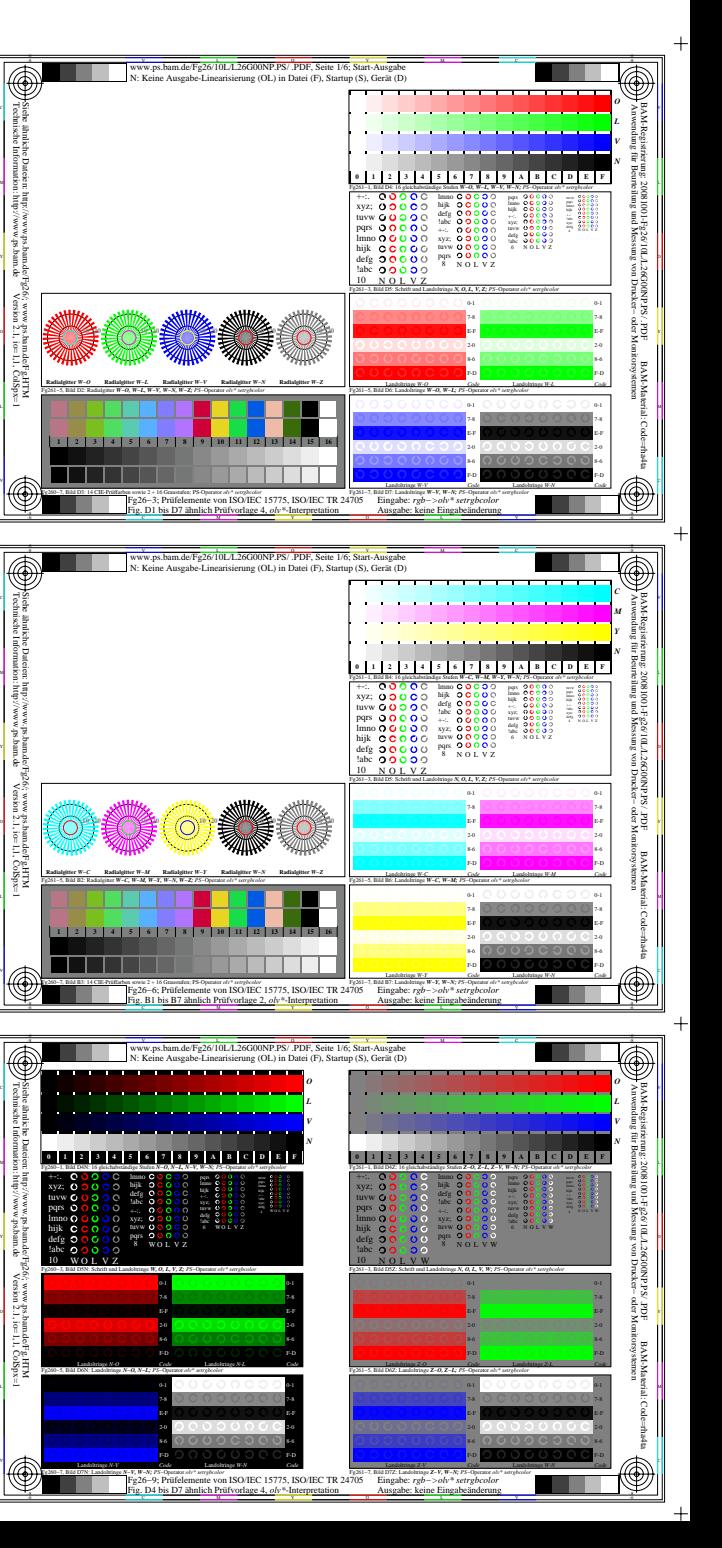

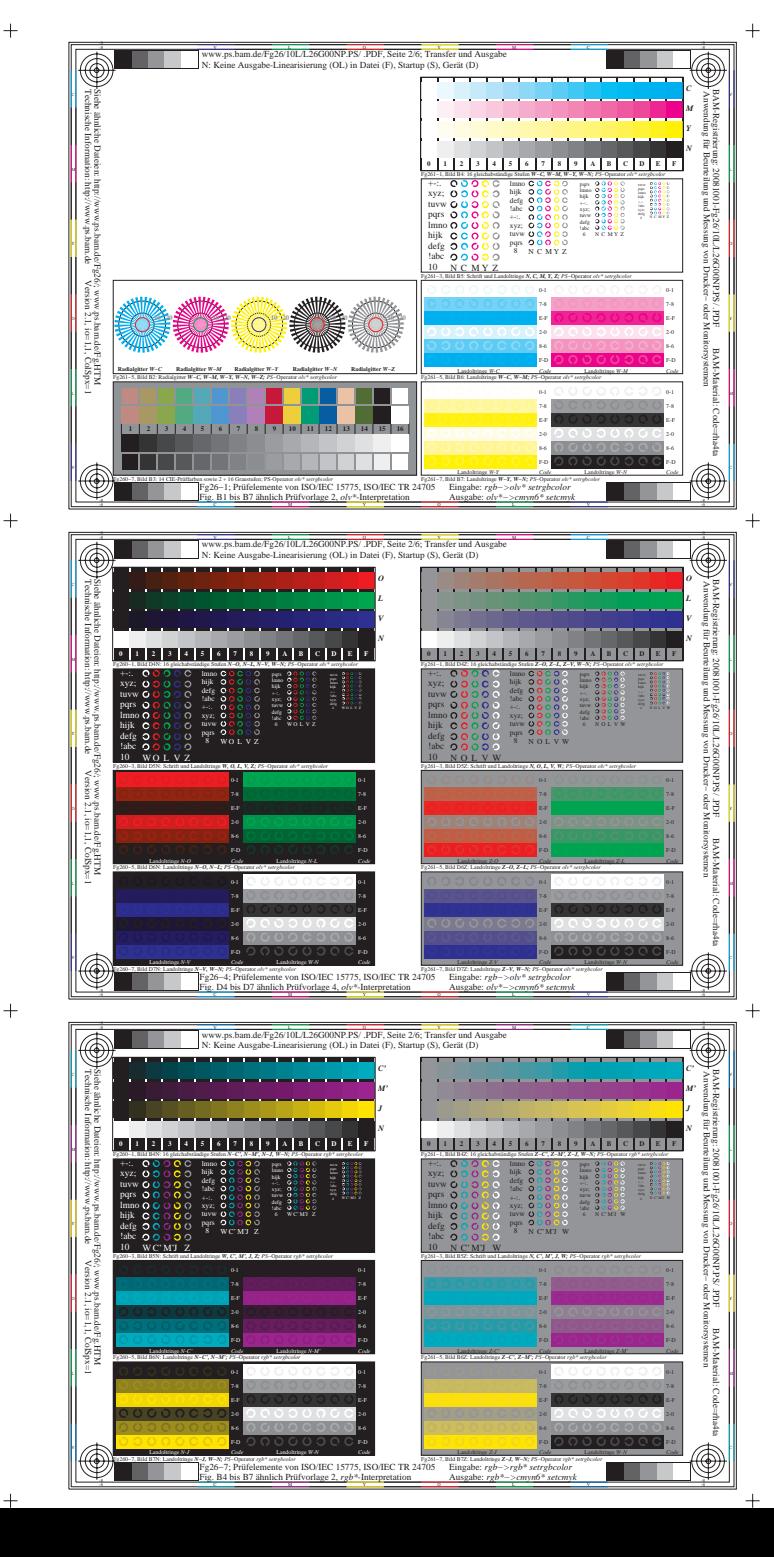

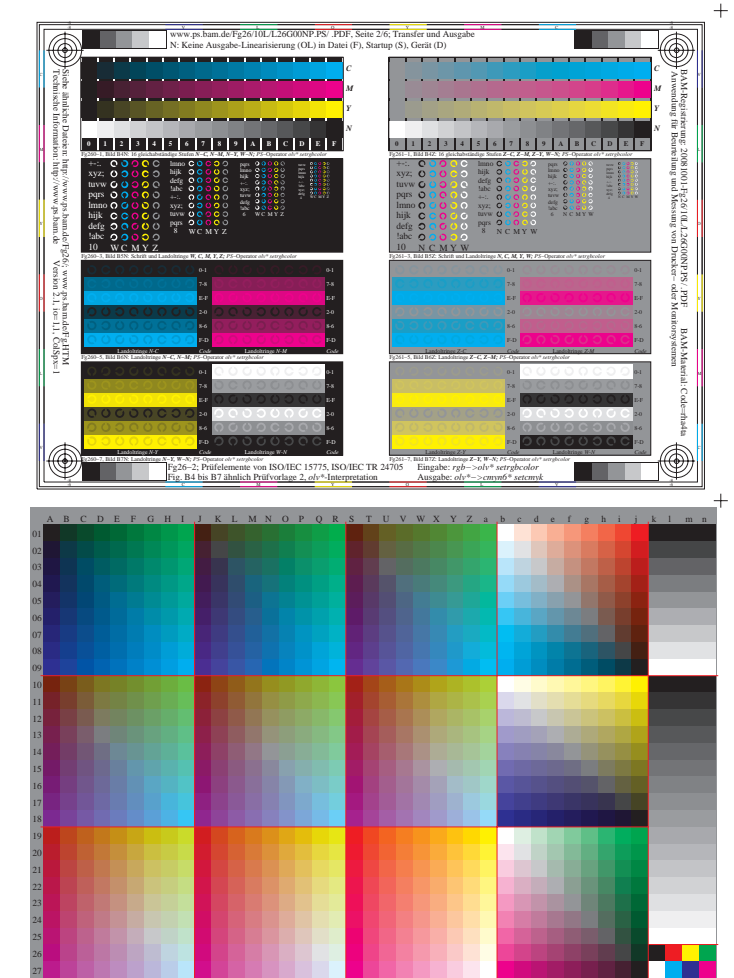

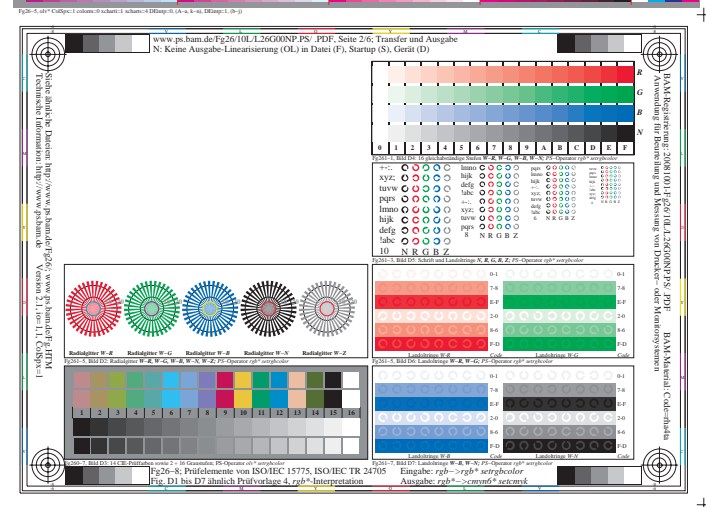

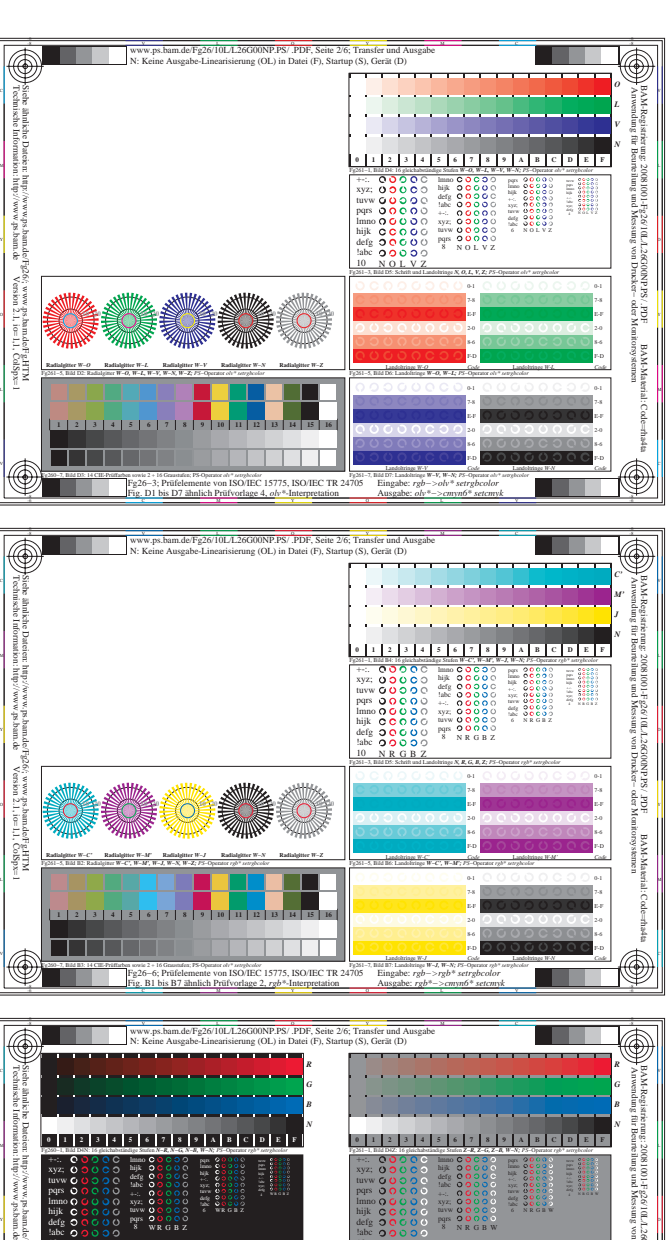

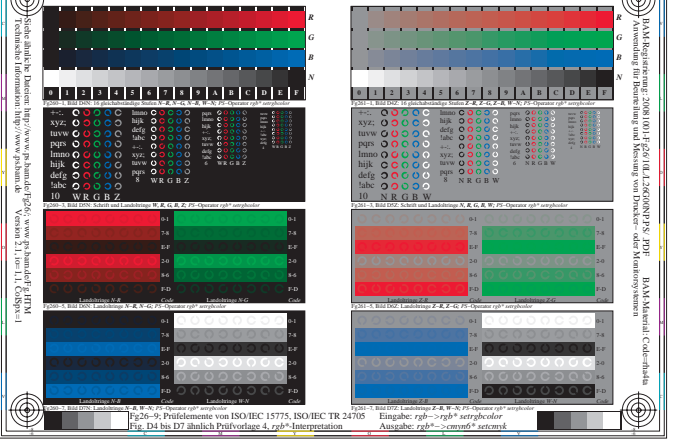

Version 2.1, io=1,1, ColSpx=1

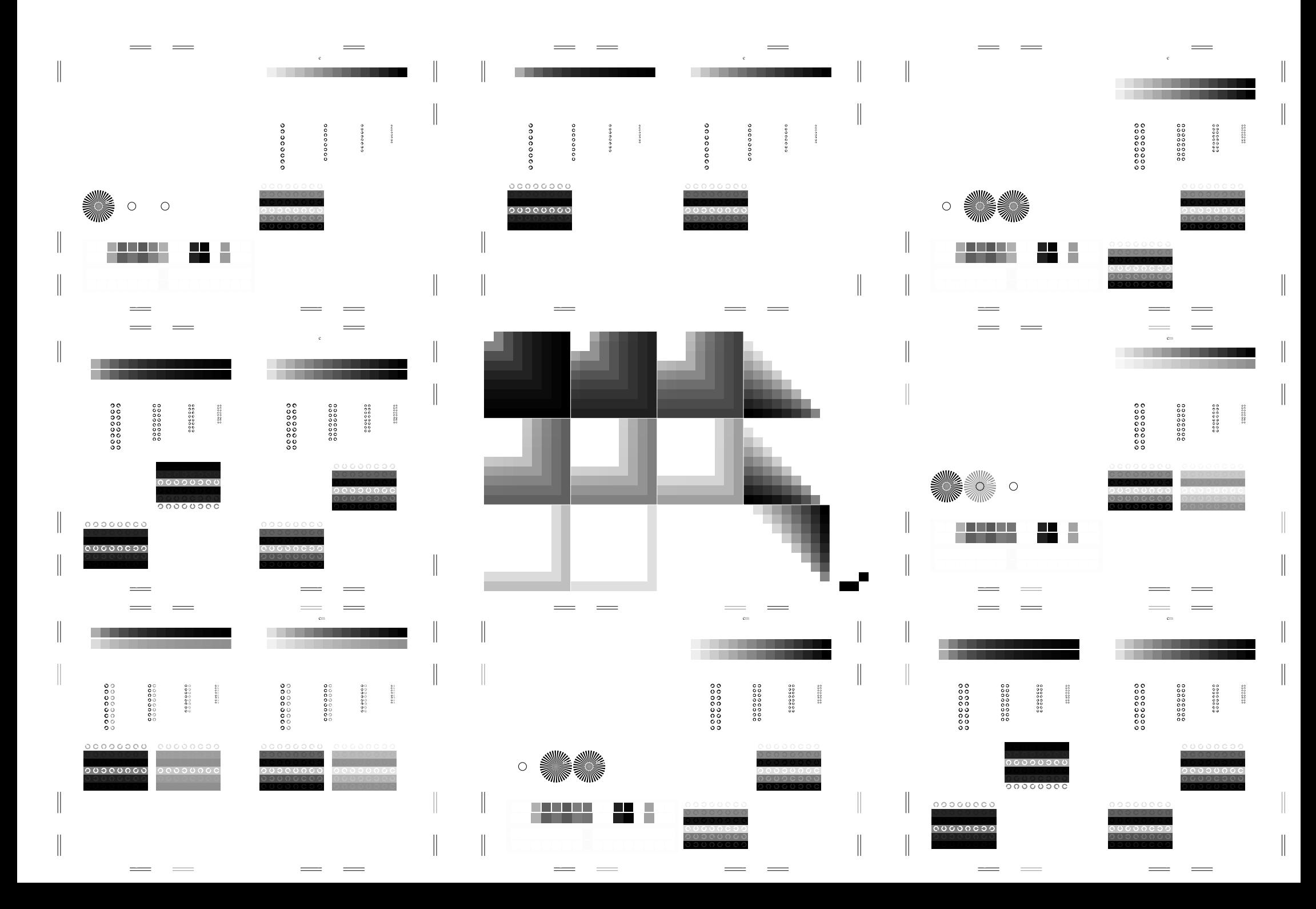

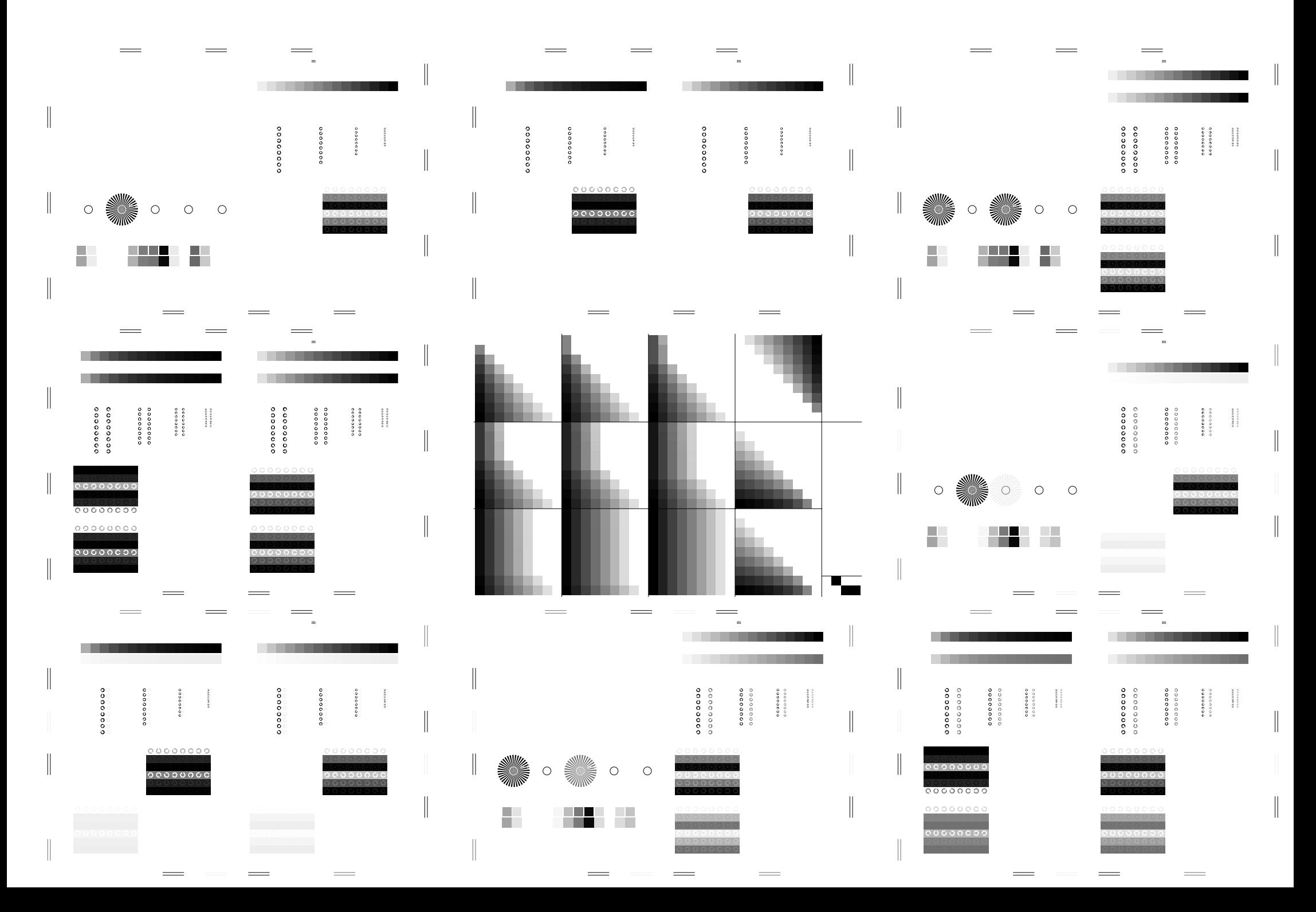

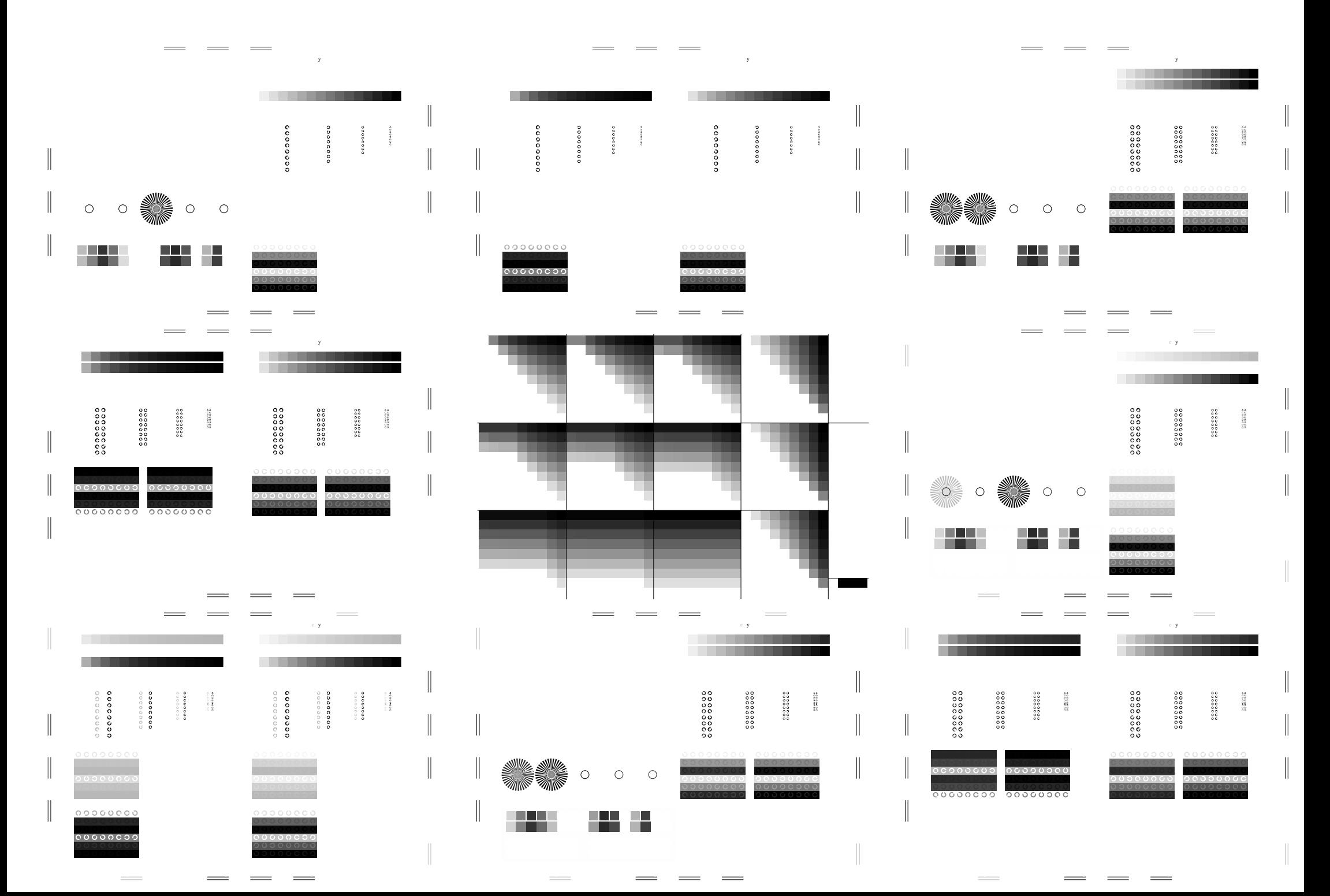